## **Unidad 3. Fracciones y operaciones**

#### **Potencia de una fracción**

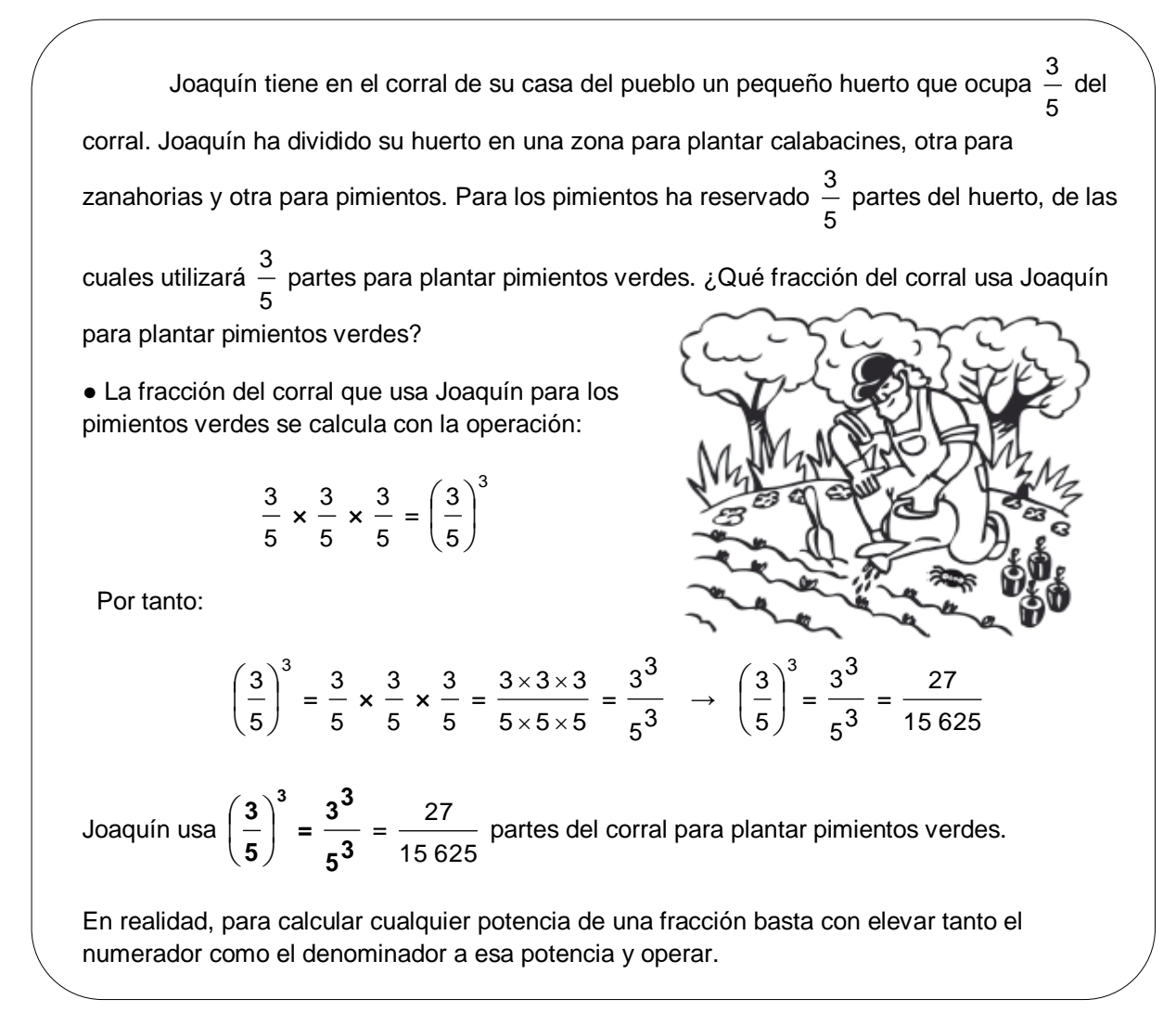

**1. Observa el ejemplo y calcula expresando el resultado con una fracción irreducible.**

$$
\bullet \left(\frac{2}{7}\right)^2 \times \left(\frac{2}{3}\right)^3 = \frac{2^2}{7^2} \times \frac{2^3}{3^3} = \frac{4 \times 8}{49 \times 9} = \frac{32}{441}
$$

$$
\bullet \left(\frac{1}{3}\right)^4 : \left(\frac{2}{3}\right)^5 = \frac{1^4}{3^4} : \frac{2^5}{3^5} = \frac{1 \times 243}{81 \times 32} = \frac{243}{2592} = \frac{3}{32}
$$

$$
\bullet \left(\frac{6}{4}\right)^3 - \left(\frac{3}{2}\right)^2 = \frac{6^3}{4^3} - \frac{3^2}{2^2} = \frac{216 \cdot 144}{64} = \frac{72}{64} = \frac{9}{4}
$$

# **Unidad 3. Fracciones y operaciones**

#### **Raíz de una fracción**

Sonia quiere saber cuánto mide el lado de un cuadrado que tiene un área de 169  $\frac{1}{144}$ unidades cuadradas. ¿Cómo le ayudarías a averiguarlo?

● Sabemos que el área de un cuadrado es:

Área cuadrado = lado  $\times$  lado = (lado)<sup>2</sup>

 Por tanto, para calcular el lado del cuadrado solo tenemos que calcular la raíz de su área, que en este caso es:

$$
\sqrt{\left(\frac{169}{144}\right)}
$$

 Para calcular la raíz de una fracción solo hay que calcular la raíz del numerador y del denominador:

$$
\sqrt{\left(\frac{169}{144}\right)} = \frac{\sqrt{169}}{\sqrt{144}} = \frac{13}{12}
$$

El lado del cuadrado de Sonia mide 12  $\frac{13}{1}$ .

#### **2. Completa la tabla.**

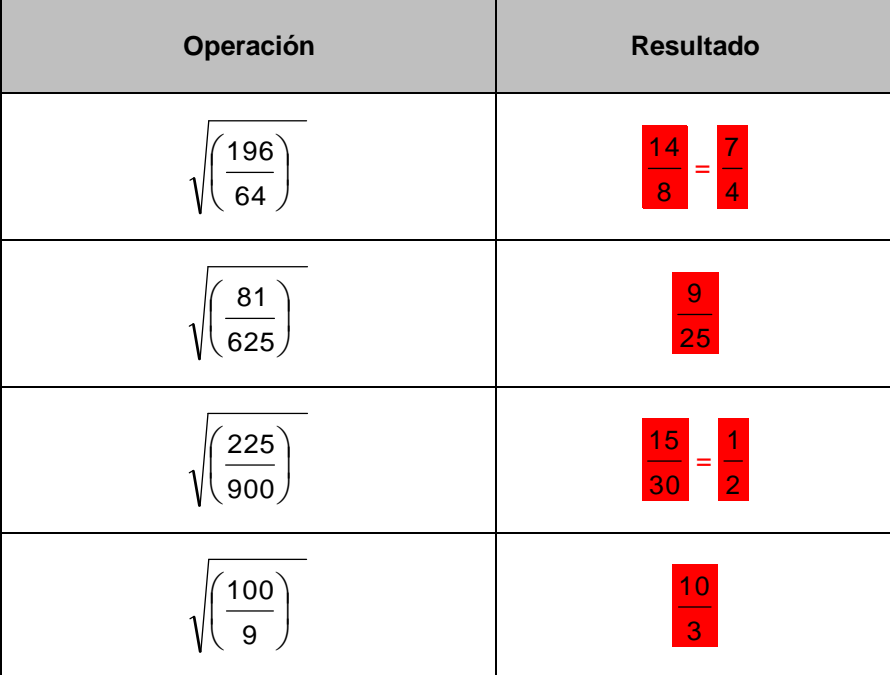

## **Unidad 3. Fracciones y operaciones**

### **Castillos**

A veces, las operaciones con fracciones se escriben de una manera peculiar. Igual que (6 + 7) : 3 puede escribirse de la forma  $6+7$ , también podemos escribir, por ejemplo:

3

$$
\left(\frac{13}{12}+1\right): \frac{4}{5} \rightarrow \frac{\frac{13}{12}+1}{\frac{4}{5}}
$$

Y la operación que ha de hacerse es exactamente la misma: simplemente dividir.

Esta manera de escribir las operaciones con fracciones se llama **castillo**. Así, por ejemplo, el castillo

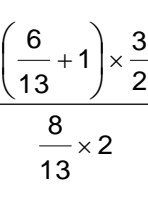

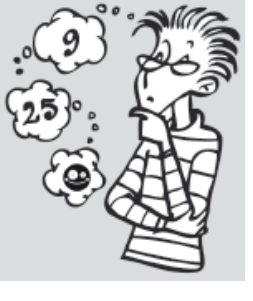

se calcula así:

$$
\frac{\left(\frac{6}{13} + 1\right) \times \frac{3}{2}}{\frac{8}{13} \times 2} = \frac{\left(\frac{6+13}{13}\right) \times \frac{3}{2}}{\frac{16}{13}} = \frac{19 \times 3}{\frac{16}{13}} = \left(\frac{19 \times 3}{13 \times 2}\right) : \left(\frac{16}{13}\right) = \frac{19 \times 3 \times 13}{13 \times 2 \times 16} = \frac{19 \times 3}{2 \times 16} = \frac{57}{32}
$$

**3. Calcula el siguiente castillo.**

$$
\frac{\left(\frac{1}{3}+4\right) \times \frac{4}{5}}{5 \times \left(\frac{23}{6}-2\right)}
$$

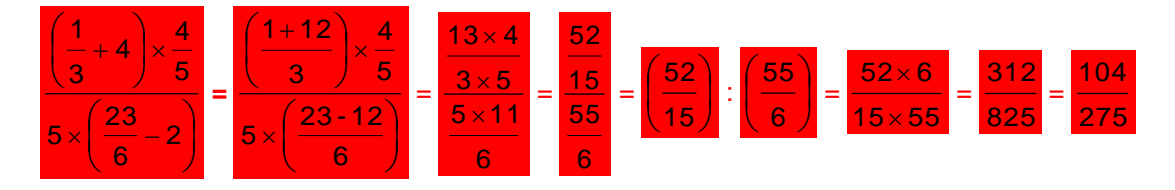